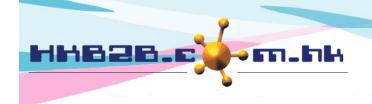

## HKB2B Limited

香港灣仔軒尼斯道 48-62 號上海實業大廈 11 樓 1102 室

Room 1102, Shanghai Industrial Investment Building, 48-62 Hennessy Road,

Wan Chai, Hong Kong

Tel: (852) 2520 5128 Fax: (852) 2520 6636

Email: cs@hkb2b.com.hk Website: http://hkb2b.com.hk

## Consumption

For products that are used by company, users can record the transactions by consumption function.

New consumption at

Inventory > Consumption > New

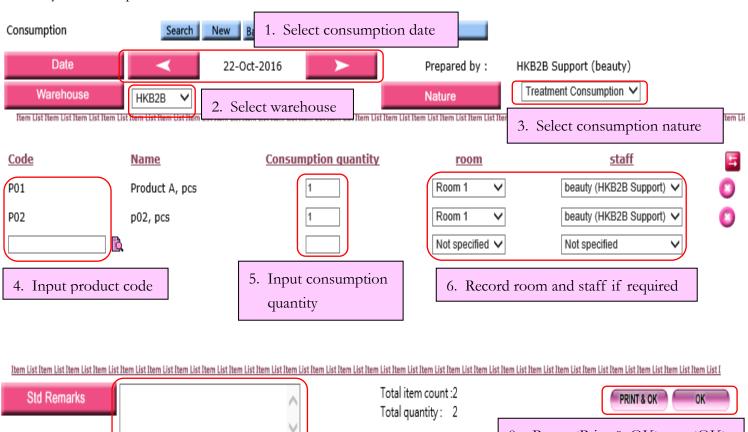

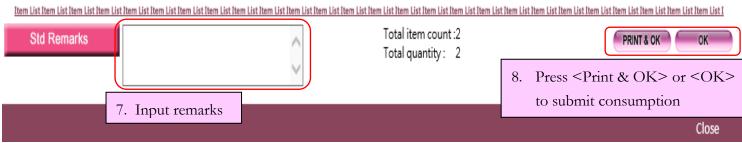

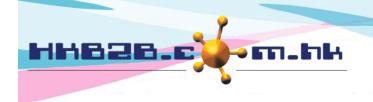

HKB2B Limited

香港灣仔軒尼斯道 48-62 號上海實業大廈 11 樓 1102 室

Room 1102, Shanghai Industrial Investment Building, 48-62 Hennessy Road,

Wan Chai, Hong Kong

Tel: (852) 2520 5128 Fax: (852) 2520 6636

Email: cs@hkb2b.com.hk Website: http://hkb2b.com.hk

Prepared consumption can be searched at Inventory > Consumption > Search

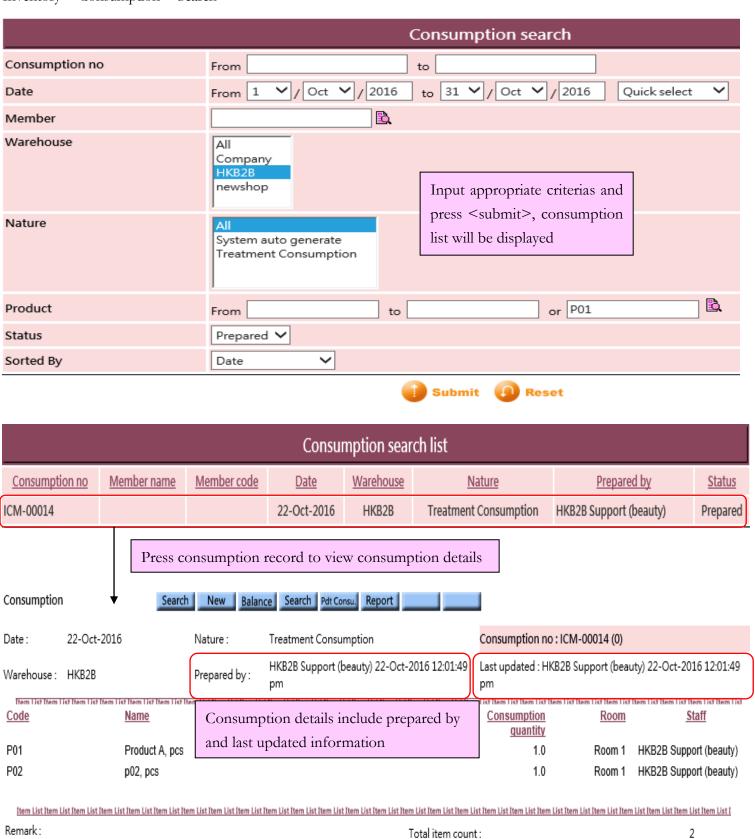

Total quantity:

Back Print | Edit | Void

Authorized user can print, edit, and void consumption

Close

2.0

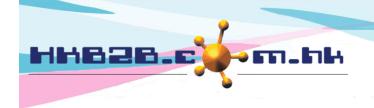

## HKB2B Limited

香港灣仔軒尼斯道 48-62 號上海實業大廈 11 樓 1102 室 Room 1102, Shanghai Industrial Investment Building, 48-62 Hennessy Road,

Wan Chai, Hong Kong

Tel: (852) 2520 5128 Fax: (852) 2520 6636

Email: cs@hkb2b.com.hk Website: http://hkb2b.com.hk

Consumption record will be updated to inventory automatically, transaction can be viewed at

Inventory > Inquiry > Inventory transactions inquiry

| Inventory transactions inquiry |           |                  |                      |                  |                                    |          |      |
|--------------------------------|-----------|------------------|----------------------|------------------|------------------------------------|----------|------|
| Code                           | P01       |                  |                      | Name             | Product A                          |          |      |
| Unit                           | pcs       |                  |                      | Product category | Category A                         |          |      |
| Warehouse                      | All       |                  |                      | Description      |                                    |          |      |
| Period                         | 22-Oct-20 | 16 - 22-Oct-2016 | Transaction type All |                  |                                    |          |      |
|                                |           |                  |                      |                  |                                    |          |      |
| Date                           |           | Warehouse        | Doo                  | ument            | Transaction type                   | Quantity |      |
| 22-Oct-2016                    |           |                  |                      |                  | Balance b/f                        |          | 38.0 |
| 22-Oct-2016                    |           | HKB2B            | ICM-00014            |                  | Consumption, Treatment Consumption |          | -1.0 |
| 22-Oct-2016                    |           |                  |                      |                  | Balance c/f                        |          | 37.0 |